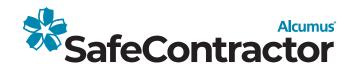

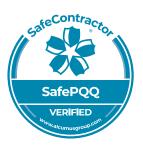

## **Certificate of Verification**

## This is to confirm that

Holmes Tree Services

## has completed the SafePQQ question set covering the following topics:

Finance

Equality

Right to Work

Environment

Modern Slavery

References

Quality

Anti-bribery

Building

Management

· GDPR

Information Modelling

Registration number:

On Request

Expiry date: 9th February 2025

Signed:

alyn Falli

**Alyn Franklin** Alcumus CEO

## Please note

This certificate is only valid with a SafeContractor health and safety accreditation certificate. The SafePQQ product is aligned to the PAS91 Question set.

This certificate is the property of Alcumus SafeContractor and must be returned on request. **Alcumus SafeContractor**, Axys House, Parc Nantgarw, Cardiff, CF15 7OX

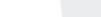

PAS